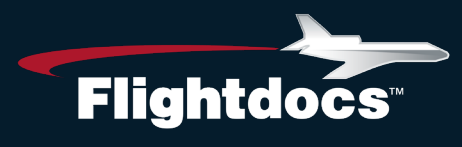

# Flightdocs API Agreement

Prior to using this API to integrate with Flightdocs all 3rd parties will need to review the agreement. Please contact Adam Broadbent at [abroadbent@flightdocs.com](mailto:abroadbent@flightdocs.com) for this agreement.

# Flightdocs API Authentication

OAuth2 is a protocol that lets external apps request authorization to private customer or aircraft details in a user's Flightdocs account without getting the user's password.

Please coordinate with Flightdocs to setup your integration before getting started. A registered 3rd party will be assigned a unique Client ID and Client Secret. The Client Secret should not be shared. You will provide Flightdocs with a Redirect Uri where the user will be sent after authorization and your application will receive an authorization code.

#### **URLs**

During development the following URL for our staging environment should be used in place of the production URL.

Staging: https://api-stg.flightdocs.com/

Production: https://api.flightdocs.com/

### **Code Flow Authentication**

Begin by directing your users to https://api.flightdocs.com/oauth2/authorize through a GET request with the following URL encoded parameters:

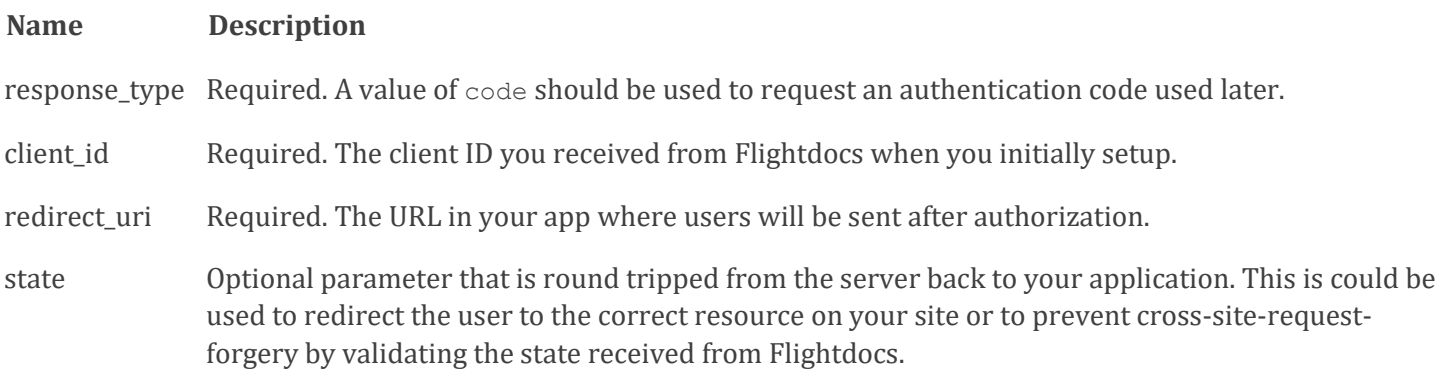

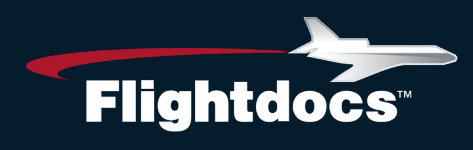

An example request might look like this:

```
GET https://api.flightdocs.com/oauth2/authorize?response_type=code&client_id=YOUR
CLIENT ID&redirect uri=REDIRECT URI &state=YOUR STATE INFORMATION
```
The user will be presented a login page to authenticate with Flightdocs.

Flightdocs will handle for validating the user's credentials and presenting relevant error messages.

On successful log in the user will be taken to a consent page to authorize your application to access their Flightdocs account.

Clicking "Grant access to Flightdocs" will redirect the user to the URI that you specified with a code parameter and a state parameter if you included one.

For example, Flightdocs might redirect to:

```
https://www.acme.com/flightdocstoken?code=RETURNED_AUTH_CODE 
&state=YOUR_STATE_INFORMATION
```
The code you receive as a query string parameter is used to get an access token. It is a single use code and is good for no more than 10 minutes.

To get an access token you'll need to make a POST request to https://api.flightdocs.com/oauth2/token with the following parameters:

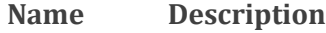

grant\_type Required. A value of authorization code must be used.

- code Required. The authorization code you receive previously.
- client id Optional. The client ID you received from Flightdocs when you initially setup.

client\_secretOptional. The client secret you received from Flightdocs when you initially setup.

redirect\_uri Required. The redirect URI you initially setup with Flightdocs and the same value that was passed in the initial user redirect.

The client id and client secret can be supplied in the body of the request or in the authorization header. The preferred approach is in the authorization header and is done by combining the client id and client secret into a string like so "client id:client secret" and then base64 encoded.

### • Flightdocs.com 1-800-747-4560

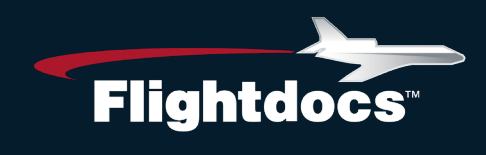

A request for an access token using the authorization header may look like this:

```
POST /oauth2/token HTTP/1.1
     Host: api.flightdocs.com
     Content-Type: application/x-www-form-urlencoded
    Authorization: Basic QWxhZGRpbjpvcGVuIHNlc2FtZQ==
     grant_type=authorization_code&code=RETURNED_AUTH_CODE 
&redirect_uri=REDIRECT_URI
```
Here is an example request with the client id and client secret in the body of the request:

```
POST /oauth2/token HTTP/1.1
     Host: api.flightdocs.com
     Content-Type: application/x-www-form-urlencoded
    grant type=authorization code&client id=YOUR CLIENT ID
&client_secret=YOUR_CLIENT_SECRET&code=RETURNED_AUTH_CODE 
&redirect_uri=REDIRECT_URI
```
An example of a successful response will be an HTTP response of 200 which will contain a JSON body like this:

```
{
        "access token": "Hg3LELHaXu4E0B9R28wOdCqSjJQqqhTjK",
        "token type": "bearer",
         "expires_in":3599,
        "refresh_token":
       "adc96ab9f48740c8915b4ff2b55f18332fb852740d8a4e87ad46317a452e1d49"
}
```
The access token is used to make an API request to Flightdocs. The access token is valid for 1 hour. You can use a valid token for as many requests as needed but after an hour you will need to get a new valid token by using the provided refresh token. A refresh token is valid for only one use in 1 year. Every time you get a new access\_token by using a refresh token you receive a new refresh token valid for another year. This means that if you get a new refresh token at least once a year the user's login should be valid forever.

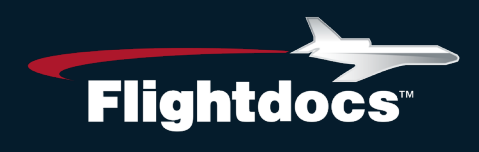

To use a refresh token to get a new access token you should make a POST request to https://api.flightdocs.com/oauth2/token with the following URL encoded parameters:

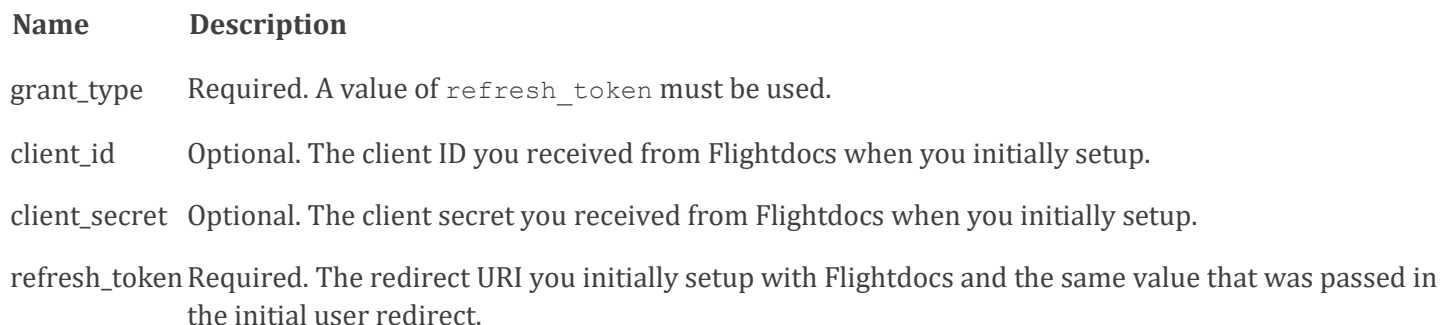

The client id and client secret can be passed in the body but the preferred way to send these values is in the authorization header.

Here is a sample request that uses the authorization header to get an access token using a refresh token:

```
POST /oauth2/token HTTP/1.1
    Host: api.flightdocs.com
    Content-Type: application/x-www-form-urlencoded
    Authorization: Basic QWxhZGRpbjpvcGVuIHNlc2FtZQ==
   grant type=refresh token&refresh token=REFRESH TOKEN
```
Here is a sample of a request that put the client id and client secret in the request body to get an access token using a refresh token:

```
POST /oauth2/token HTTP/1.1
    Host: api.flightdocs.com
    Content-Type: application/x-www-form-urlencoded
    grant type=refresh token&client id=YOUR CLIENT ID
&client_secret=YOUR_CLIENT_SECRET&refresh_token=REFRESH_TOKEN
```
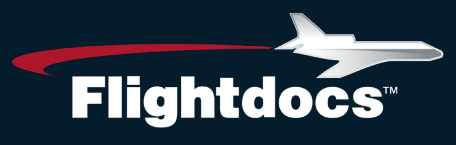

# Flightdocs API Services

### **Versioning**

The Flightdocs API supports versioning of the API to prevent 3rd parties from needing to rewrite their application when the structure or functionality of a request needs to change. By default the Flightdocs API will always conform to v1 of the API. It is recommended that your requests always explicitly include the version of the current API with the request. This is done by including an additional header to each of the requests made to the Flightdocs API.

A request for a versioned API method may look like this:

```
GET https://api.flightdocs.com/path/method HTTP/1.1
     Host: api.flightdocs.com
     Content-Type: application/x-www-form-urlencoded
    Authorization: Bearer <br/>bearer token here>
     api-version: 1
```
#### **Timezone**

The Flightdocs API supports handling for timezones. The use case is primarily for the due list. To get items that are due local to the user we allow the timezone to be set in the header according to the [list of names from the Olson](https://en.wikipedia.org/wiki/List_of_tz_database_time_zones)  [database.](https://en.wikipedia.org/wiki/List_of_tz_database_time_zones)

A request that specifies a timezone may look like this:

```
GET https://api.flightdocs.com/path/method HTTP/1.1
     Host: api.flightdocs.com
     Content-Type: application/x-www-form-urlencoded
    Authorization: Bearer <bearer token here>
     Time-Zone: America/New_York
```
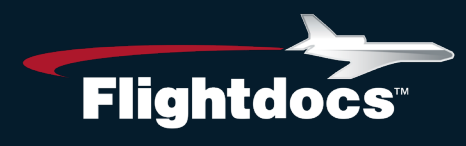

### **Response Structure**

#### **200 Success Response**

The Flightdocs API has a standard output that is followed for all requests (a few minor exceptions may occur like in the case of authentication or authorization errors outlined in the next section).

A typical response structure will look like this:

Example Response:

```
HTTP/1.1 200 OK
     Cache-Control: no-cache
     Pragma: no-cache
     Content-Type: application/json; charset=utf-8
    Expires: -1
     Strict-Transport-Security: max-age=2592000
     X-Content-Type-Options: nosniff
     X-XSS-Protection: 1; mode=block
     Date: Wed, 05 Nov 2014 19:54:59 GMT
     Content-Length: 1437
     {
         "HttpStatusCode":200,
         "Data":[{ "AircraftId":1808, "RegistrationNumber":N12345}],
         "Errors":[ ],
         "Messages":[ ],
         "IsSuccess":true,
         "AvailableRecordCount":0,
         "ErrorMessages":"No Errors Reported"
 }
```
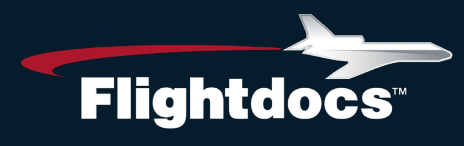

#### Return Values

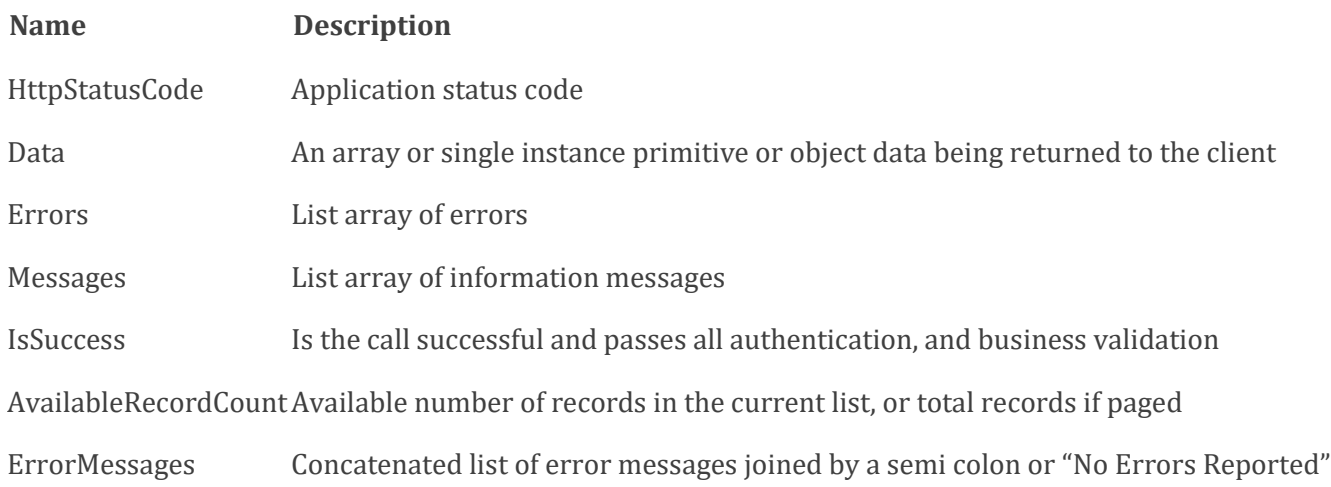

Note: Validation messaged from the API are returned with 200 responses. Please check the IsSuccess flag and display the error messages to the user. An example of this is when the times being reported are not greater or equal to what is currently logged in Flightdocs.

![](_page_7_Picture_0.jpeg)

#### **401 Unauthorized Response**

If the oauth bearer token being used expires or is in some other way malformed a 401 HTTP response will be returned with a message in the body saying "Authorization has been denied for this request.

Example Response:

```
HTTP/1.1 401 Unauthorized
     Cache-Control: no-cache
     Pragma: no-cache
     Content-Type: application/json; charset=utf-8
    Expires: -1
     Strict-Transport-Security: max-age=2592000
     X-Content-Type-Options: nosniff
     X-XSS-Protection: 1; mode=block
     WWW-Authenticate: Bearer
     Date: Fri, 07 Nov 2014 20:13:36 GMT
     Content-Length: 61
     {"Message":"Authorization has been denied for this request."}
```
Action on your part: Request a new oauth token by using the saved refresh token or ask the user to authenticate with Flightdocs again.

![](_page_8_Picture_0.jpeg)

#### **403 Forbidden Response**

If making a request to the API and a 403 forbidden result is returned there are two different reasons for this response.

1. The user does not have permission to call this method on the API. This return a header of "WWW-Authenticate: Bearer error="insufficient\_rights" and a message body of "insufficient\_rights".

#### Example Response

```
HTTP/1.1 403 Forbidden
    Cache-Control: no-cache
     Pragma: no-cache
     Content-Type: application/json; charset=utf-8
    Expires: -1
     Strict-Transport-Security: max-age=2592000
    X-Content-Type-Options: nosniff
    X-XSS-Protection: 1; mode=block
   WWW-Authenticate: Bearer error="insufficient rights"
     Date: Fri, 07 Nov 2014 20:19:20 GMT
     Content-Length: 33
     {"Message":"insufficient_rights"}
```
Action on your part: If you believe that this user should have access to call this method on the API contact Flightdocs to have the permission added to the user.

2. The client application does not have permission to call this method on the API. This return a header of "WWW-Authenticate: Bearer error="insufficient\_scope" and a message body of "insufficient\_scope".

```
HTTP/1.1 403 Forbidden
     Cache-Control: no-cache
     Pragma: no-cache
     Content-Type: application/json; charset=utf-8
    Expires: -1 Strict-Transport-Security: max-age=2592000
    X-Content-Type-Options: nosniff
    X-XSS-Protection: 1; mode=block
     WWW-Authenticate: Bearer error="insufficient_scope"
     Date: Fri, 07 Nov 2014 20:19:20 GMT
     Content-Length: 33
     {"Message":"insufficient_scope"}
```
Action on your part: If you believe that your application should have access to call this method on the API contact Flightdocs to have the proper scope added to your client application.

## • Flightdocs.com 1-800-747-4560

![](_page_9_Picture_0.jpeg)

### **GET /Aircraft/GetMyAircraft**

Get a list of aircraft available to the current user.

Parameters

**Note.** The current user is pulled from the auth token passed with the request.

Return Values

![](_page_9_Picture_138.jpeg)

#### Example Request:

```
GET https://api.flightdocs.com/Aircraft/GetMyAircraft HTTP/1.1
    Host: api.flightdocs.com
   User-Agent: {user agent}
    Authorization: Bearer {bearer_token_here}
```
#### Example Response:

```
HTTP/1.1 200 OK
     Cache-Control: no-cache
     Pragma: no-cache
     Content-Type: application/json; charset=utf-8
    Expires: -1
     Strict-Transport-Security: max-age=2592000
     X-Content-Type-Options: nosniff
     X-XSS-Protection: 1; mode=block
     Date: Wed, 05 Nov 2014 19:54:59 GMT
     Content-Length: 333
     {
     "HttpStatusCode":200,
     "Data":[
 {
         "Id":1808,
         "RegistrationNumber":"N12345",
         "SerialNumber":DEMO
```
![](_page_10_Picture_0.jpeg)

```
} \frac{1}{2}\{ "Id":3471,
          "RegistrationNumber":"N12346",
          "SerialNumber":DEMO2
          }
     ],
     "Errors":[
    \frac{1}{\sqrt{2}} "Messages":[
    \frac{1}{\sqrt{2}} "IsSuccess":true,
     "AvailableRecordCount":2,
     "ErrorMessages":"No Errors Reported"
     }
```
![](_page_11_Picture_0.jpeg)

### **GET /Aircraft/GetCurrentTimes/{registrationNumber}**

Get the current aircraft times for an aircraft.

Parameters

![](_page_11_Picture_118.jpeg)

#### Return Values

![](_page_11_Picture_119.jpeg)

![](_page_12_Picture_0.jpeg)

AircraftEquipmentTimes Object Structure:

![](_page_12_Picture_139.jpeg)

#### Example Request:

GET https://api.flightdocs.com/Aircraft/GetCurrentTimes/{RegistrationNumber} HTTP/1.1 Host: api.flightdocs.com User-Agent: {user\_agent} Authorization: Bearer {bearer token here}

![](_page_13_Picture_0.jpeg)

#### Example Response:

```
HTTP/1.1 200 OK
     Cache-Control: no-cache
     Pragma: no-cache
     Content-Type: application/json; charset=utf-8
    Expires: -1 Strict-Transport-Security: max-age=2592000
     X-Content-Type-Options: nosniff
     X-XSS-Protection: 1; mode=block
     Date: Wed, 05 Nov 2014 19:54:59 GMT
     Content-Length: 1437
\{ "HttpStatusCode":200,
     "Data":{
         "AircraftId":1808,
         "RegistrationNumber":"N12345",
         "Landings":2502,
         "LastUpdated":"2014-09-03T16:00:48.54Z",
         "LastUpdatedBy":0,
         "RIN":0,
         "ReportedDate":"2014-07-28",
         "TotalTime":6004.57,
         "AircraftEquipmentTimes":[
 {
         "LookupId":"14d4b3c8-1f6d-428f-ac57-975ea4236d71",
         "AircraftEquipmentTypeId":2,
         "Type":"APU",
         "Make":null,
         "ModelNumber":"131-9B",
         "SerialNumber":"no_update",
         "InstallDate":null,
         "Hours":81198.00,
         "Cycles":71124.00,
         "C1C":0.00,
         "C2C":0.00,
         "IsTrackedByAirframe":false
         },
 {
         "LookupId":"280b0366-7df4-4d93-baed-2d9494e57eda",
         "AircraftEquipmentTypeId":3,
         "Type":"Engine 1",
         "Make":null,
         "ModelNumber":"CFM56-7B26/B1",
         "SerialNumber":"875922",
         "InstallDate":"1999-10-04",
         "Hours":6004.57,
         "Cycles":2502.00,
```
![](_page_14_Picture_0.jpeg)

```
 "C1C":0.00,
      "C2C":0.00,
      "IsTrackedByAirframe":true
      }
      ]
 },
 "Errors":[
\frac{1}{\sqrt{2}} "Messages":[
\frac{1}{\sqrt{2}} "IsSuccess":true,
 "AvailableRecordCount":0,
 "ErrorMessages":"No Errors Reported"
 }
```
![](_page_15_Picture_0.jpeg)

### **POST /Aircraft/ReportNewTimes**

Updates the current times with a new set of times for an aircraft.

#### Parameters

![](_page_15_Picture_79.jpeg)

![](_page_16_Picture_0.jpeg)

AircraftEquipmentTimes Object Structure:

![](_page_16_Picture_106.jpeg)

## • Flightdocs.com 1-800-747-4560

![](_page_17_Picture_0.jpeg)

#### Example Request:

```
POST https://api.flightdocs.com/Aircraft/ReportNewTimes HTTP/1.1
     Host: api.flightdocs.com
     Accept: application/json, text/plain, */*
     Content-Type: application/json
     User-Agent: 
    Authorization: Bearer <br/>bearer token here>
     api-version: 1
     {
     "RegistrationNumber":"N12345",
     "Landings":2502,
     "RIN":0,
     "ReportedDate":"2014-07-28T00:00:00Z",
     "TotalTime":6004.57,
     "AircraftEquipmentTimes":[
 {
         "LookupId":"14d4b3c8-1f6d-428f-ac57-975ea4236d71",
         "AircraftEquipmentTypeId":2,
         "Type":"APU",
         "Make":null,
         "ModelNumber":"131-9B",
         "SerialNumber":"no_update",
         "InstallDate":null,
         "Hours":81198.00,
         "Cycles":71124.00,
         "C1C":0.00,
         "C2C":0.00
         },
 {
         "LookupId":"280b0366-7df4-4d93-baed-2d9494e57eda",
         "AircraftEquipmentTypeId":3,
         "Type":"Engine 1",
         "Make":null,
         "ModelNumber":"CFM56-7B26/B1",
         "SerialNumber":"875922",
         "InstallDate":"1999-10-04",
         "Hours":6004.57,
         "Cycles":2502.00,
         "C1C":0.00,
        "C2C":0.00<br>}
 }
     ]
     }
```
![](_page_18_Picture_0.jpeg)

#### Example Response:

```
HTTP/1.1 200 OK
     Cache-Control: no-cache
     Pragma: no-cache
     Content-Type: application/json; charset=utf-8
    Expires: -1 Strict-Transport-Security: max-age=2592000
     X-Content-Type-Options: nosniff
     X-XSS-Protection: 1; mode=block
     Date: Wed, 05 Nov 2014 19:54:59 GMT
     Content-Length: 1437
\{ "HttpStatusCode":200,
     "Data":{
     "AircraftId":1808,
     "RegistrationNumber":"N12345",
     Flightdocs, Inc. 10 July 2014
     "Landings":2502,
     "LastUpdated":"2014-09-03T16:00:48.54Z",
     "LastUpdatedBy":0,
    "RIN":0,
     "ReportedDate":"2014-07-28",
     "TotalTime":6004.57,
     "AircraftEquipmentTimes":[
 {
         "LookupId":"14d4b3c8-1f6d-428f-ac57-975ea4236d71",
         "AircraftEquipmentTypeId":2,
         "Type":"APU",
         "Make":null,
         "ModelNumber":"131-9B",
         "SerialNumber":"no_update",
         "InstallDate":null,
         "Hours":81198.00,
         "Cycles":71124.00,
         "C1C":0.00,
         "C2C":0.00,
         "IsTrackedByAirframe":false
         },
 {
         "LookupId":"280b0366-7df4-4d93-baed-2d9494e57eda",
         "AircraftEquipmentTypeId":3,
         "Type":"Engine 1",
         "Make":null,
         "ModelNumber":"CFM56-7B26/B1",
         "SerialNumber":"875922",
         "InstallDate":"1999-10-04",
         "Hours":6004.57,
```
![](_page_19_Picture_0.jpeg)

```
 "Cycles":2502.00,
          "C1C":0.00,
          "C2C":0.00,
          "IsTrackedByAirframe":true
 }
     ]
     },
     "Errors":[
    \frac{1}{\sqrt{2}} "Messages":[
    \frac{1}{\sqrt{2}} "IsSuccess":true,
     "AvailableRecordCount":0,
     "ErrorMessages":"No Errors Reported"
     }
```
![](_page_20_Picture_0.jpeg)

### **GET /MaintenanceItem/GetDueList /{registrationNumber}**

**Version 1** – Get a minimal version of the current due list for an aircraft. This is appropriate for a listing of all items coming due.

Note - See version 2 for a more detailed response useful for display on a calendar or off-line calculations.

Parameters

![](_page_20_Picture_238.jpeg)

![](_page_21_Picture_0.jpeg)

![](_page_21_Picture_131.jpeg)

![](_page_22_Picture_0.jpeg)

#### Example Request (API Version 1):

```
GET https://api.flightdocs.com/MaintenanceItem/GetDueList/N12345 HTTP/1.1
    Host: api.flightdocs.com
    Accept: application/json, text/plain, */*
   User-Agent: {user agent}
   Authorization: Bearer {bearer token here}
     api-version: 1
     Time-Zone: America/New_York
```
#### Example Response (API Version 1):

```
HTTP/1.1 200 OK
     Cache-Control: no-cache
     Pragma: no-cache
     Content-Type: application/json; charset=utf-8
     Expires: -1
     Strict-Transport-Security: max-age=2592000
     X-Content-Type-Options: nosniff
     X-XSS-Protection: 1; mode=block
     Date: Wed, 05 Nov 2014 19:54:59 GMT
     Content-Length: 1437
     {
     "HttpStatusCode":200,
     "Data":[
\{ "AircraftId":1808,
         "ATACode":5,
         "ATADisplay":"5 0110",
         "CyclesOnPart":0.00,
         "Disposition":"",
         "DueStatus":1,
         "HasTaskcard":false,
         "GroupName":"1 MO",
         "HoursOnPart":0.00,
         "Id":"11842571-8ce3-40b6-9967-a3c8abc569a3",
         "IntervalFormatted":"M: 1\r\n",
         "IntervalAdjustmentFormatted":"",
         "ItemDescription":"1 MONTH CHECK",
         "ItemNumber":2534,
         "ItemType":1,
         "LandingsOnPart":0,
         "LastCWFormatted":"23/07/2014\r\nH: 81198\r\nL: 71141\r\n",
         "ManufacturingMaintenanceCode":"0110",
         "NextDueDate":"2014-08-31",
         "NextDueHours":null,
         "NextDueLandings":null,
         "NextDueCycles":null,
```
![](_page_23_Picture_0.jpeg)

```
 "NextDueRIN":null,
         "NextDueFormatted":"31/08/2014\r\n",
         "PartNumberOn":null,
         "PartNumberOff":null,
         "Position":"One",
         "Reference":"",
         "RegularNotes":null,
         "RemainingFormatted":"M: -2\r\n",
         "RINOnPart":0,
         "SerialNumberOn":null,
         "SerialNumberOff":null,
         "Tolerance":"",
         "TrackedBy":"Airframe",
         "TrackedByFormatted":"Airframe",
         "Aircraft_RegistrationNumber":"N12345"
         },
 {
         "AircraftId":1808,
         "ATACode":5,
         "ATADisplay":"5 0135",
         "CyclesOnPart":0.00,
         "Disposition":"",
         "HasTaskcard":false,
         "HoursOnPart":0.00,
         "GroupName":"1m",
         "Id":"a683962b-fb74-4f4e-8edd-839d94d3d327",
         "IntervalFormatted":"D: 30\r\n",
         "IntervalAdjustmentFormatted":"",
         "ItemDescription":"FAR 135 AIRWORTHINESS RELEASE",
         "ItemNumber":5439,
         "ItemType":1,
         "LandingsOnPart":0,
         "LastCWFormatted":"23/07/2014\r\nH: 82000\r\nL: 71141\r\n",
         "ManufacturingMaintenanceCode":"0135",
         "NextDueDate":"2014-08-22",
         "NextDueHours":null,
         "NextDueLandings":null,
         "NextDueCycles":null,
         "NextDueRIN":null,
         "NextDueFormatted":"22/08/2014\r\n",
         "PartNumberOn":null,
         "PartNumberOff":null,
         "Position":"Two",
         "Reference":"",
         "RegularNotes":null,
         "RemainingFormatted":"D: -15\r\n",
         "RINOnPart":0,
         "SerialNumberOn":null,
         "SerialNumberOff":null,
```
![](_page_24_Picture_0.jpeg)

```
 "Tolerance":"D: 20",
         "TrackedBy":"Airframe",
          "TrackedByFormatted":"Airframe",
          "Aircraft_RegistrationNumber":null
 }
     ],
     "Errors":[
    \left| \ \right|,
     "Messages":[
    \frac{1}{\sqrt{2}} "IsSuccess":true,
     "AvailableRecordCount":2,
     "ErrorMessages":"No Errors Reported"
     }
```
![](_page_25_Picture_0.jpeg)

### **GET /MaintenanceItem/GetDueList /{registrationNumber}**

**Version 2** – Get a complete version of the current due list for an aircraft. This is appropriate for a calendar view of the when items come due, off-line calculations of due date, or simply a more detailed listing of all items coming due.

To use this API add a header value of api-version and set this to a value of "2". This is shown in an example request below.

Parameters

![](_page_25_Picture_240.jpeg)

![](_page_26_Picture_0.jpeg)

![](_page_26_Picture_267.jpeg)

![](_page_27_Picture_0.jpeg)

**Name Data Type Description** LogCycles Decimal Total logged cycles LogRIN Decimal Total logged RIN RemainingHours Decimal Aircraft hours remaining before due<br>
RemainingLandings Integer Aircraft landings remaining before d RemainingRIN Decimal Aircraft RIN remaining before due<br>Remaining Cycles Decimal Aircraft cycles remaining before due RemainingMonths Integer Months remaining before due RemainingDays Integer Days remaining before due<br>ToleranceMonths Integer Acceptable variance in mor ToleranceDays Integer Acceptable variance in days from due date<br>ToleranceHours Decimal Acceptable variance in hours ToleranceHours Decimal Acceptable variance in hours<br>
ToleranceLandings Integer Acceptable variance in landin ToleranceCycles Decimal Acceptable variance in cycles ToleranceRemainingMonths Integer Months remaining in tolerance<br>ToleranceRemainingDays Integer Days remaining in tolerance ToleranceRemainingDays Integer Days remaining in tolerance ToleranceRemainingLandings Integer Landings remaining in tolerance ToleranceRemainingCycles Decimal Cycles remaining in tolerance ToleranceRemainingRIN Decimal RIN remaining in tolerance<br>ToleranceNextDueDate Date Date due with tolerance inc ToleranceNextDueDate Date Date Date due with tolerance included<br>
ToleranceNextDueHours Decimal Hours remaining until due with to ToleranceNextDueRIN Decimal RIN remaining until due with tolerance included<br>AircraftUtilizationHours Decimal Anticipated utilization of aircraft in hours AircraftUtilizationHours Decimal Anticipated utilization of aircraft in hours<br>AircraftUtilizationCycles Decimal Anticipated utilization of aircraft in cycles AircraftUtilizationCycles Decimal Anticipated utilization of aircraft in cycles<br>AircraftUtilizationRIN Decimal Anticipated utilization of aircraft in RIN

Aircraft landings remaining before due Aircraft cycles remaining before due Integer Acceptable variance in months from due date Integer Acceptable variance in landings Acceptable variance in RIN Decimal Hours remaining in tolerance Hours remaining until due with tolerance included ToleranceNextDueLandings Integer Landings remaining until due with tolerance included ToleranceNextDueCycles Decimal Cycles remaining until due with tolerance included<br>ToleranceNextDueRIN Decimal RIN remaining until due with tolerance included Decimal Anticipated utilization of aircraft in RIN

![](_page_28_Picture_0.jpeg)

#### Example Request (API Version 2):

```
GET https://api.flightdocs.com/MaintenanceItem/GetDueList/N900EX HTTP/1.1
Host:"api.flightdocs.com"
Accept:"*/*"
User-Agent:{User Agent}
Authorization: {bearer token here}
api-version:"2"
Time-Zone: America/New_York
```
#### Example Response (API Version 2):

```
"HttpStatusCode": 200,
     "Data": [
 {
             "AircraftId": 4603,
            "Aircraft RegistrationNumber": "N900EX",
             "ATACode": 54,
             "ATADisplay": "54 00-00-220-802",
             "TrackedBy": "Airframe ",
             "DueStatus": 5,
             "Disposition": "",
             "Id": "53deaf80-ae74-4d00-99f8-53d97b478cca",
             "GroupName": "",
             "IsParentItem": false,
             "IsChildItem": false,
             "ItemDescription": "DETL INSP/CHK #2 ENG NAC&PYL",
             "ItemNumber": 7811,
             "ItemType": "PART",
             "ManufacturingMaintenanceCode": "00-00-220-802",
             "PartNumberOn": "6969",
             "Position": "",
             "Reference": "",
             "RegularNotes": "",
             "SerialNumberOn": "553",
             "IntervalFormatted": "L: 3750\r\n",
             "IntervalAdjustmentFormatted": "",
            "LastCWFormatted": "20-NOV-2012\r\nH: 8112.26 \r\nL: 7117 \r\n",
             "NextDueFormatted": "L: 10867\r\n",
             "RemainingFormatted": "L: -5692\r\n",
             "ToleranceFormatted": "",
             "CalculatedDueDate": "2011-05-12",
             "CalculatedMaxDueDate": "2011-05-12",
             "CyclesOnPart": null,
             "LandingsOnPart": null,
             "HoursOnPart": null,
```
![](_page_29_Picture_0.jpeg)

```
 "RINOnPart": null,
 "IntervalDays": 0,
 "IntervalMonths": 0,
 "IntervalHours": null,
 "IntervalLandings": 3750,
 "IntervalCycles": 0,
 "IntervalRIN": 0,
 "IntervalAdjustmentHours": 0,
 "IntervalAdjustmentDays": 0,
 "IntervalAdjustmentMonths": 0,
 "IntervalAdjustmentLandings": 0,
 "IntervalAdjustmentCycles": 0,
 "IntervalAdjustmentRIN": 0,
 "LogDate": "2012-11-20",
 "LogHours": 8112.26,
 "LogLandings": 7117,
 "LogCycles": 0,
 "LogRIN": null,
 "NextDueDate": null,
 "NextDueHours": null,
 "NextDueLandings": 10867,
 "NextDueCycles": null,
 "NextDueRIN": null,
 "RemainingHours": null,
 "RemainingLandings": -5692,
 "RemainingRIN": null,
 "RemainingCycles": null,
 "RemainingMonths": null,
 "RemainingDays": null,
 "ToleranceMonths": null,
 "ToleranceDays": null,
 "ToleranceHours": null,
 "ToleranceLandings": null,
 "ToleranceCycles": null,
 "ToleranceRIN": null,
 "ToleranceRemainingMonths": null,
 "ToleranceRemainingDays": null,
 "ToleranceRemainingHours": null,
 "ToleranceRemainingLandings": null,
 "ToleranceRemainingCycles": null,
 "ToleranceRemainingRIN": null,
 "ToleranceNextDueDate": null,
 "ToleranceNextDueHours": null,
 "ToleranceNextDueLandings": null,
 "ToleranceNextDueCycles": null,
```
![](_page_30_Picture_0.jpeg)

```
 "ToleranceNextDueRIN": null,
         "AircraftUtilizationHours": 1,
         "AircraftUtilizationLandings": 2,
         "AircraftUtilizationCycles": -1,
         "AircraftUtilizationRIN": -1
     ]},
 "Warnings": [],
 "Errors": [],
 "Messages": [],
 "IsSuccess": true,
 "AvailableRecordCount": 0,
 "ErrorMessages": "No Errors Reported"
```
}

![](_page_31_Picture_0.jpeg)

### **GET /MaintenanceItem/GetDueList**

**Version 1** – Get a minimal version of the current due list for an aircraft. This is appropriate for a listing of all items coming due. The criteria is used for projecting how far out items are retrieved based on daily aircraft utilization preferences.

Note - See version 2 for a more detailed response useful for display on a calendar or off-line calculations.

Parameters

![](_page_31_Picture_172.jpeg)

![](_page_32_Picture_0.jpeg)

#### Return Values (Array)

![](_page_32_Picture_269.jpeg)

![](_page_33_Picture_0.jpeg)

![](_page_33_Picture_182.jpeg)

#### Example Request (API Version 1):

```
GET 
https://api.flightdocs.com/MaintenanceItem/GetDueList?RegistrationNumber=N12345&P
rojectedDays=180 HTTP/1.1
     Host: api.flightdocs.com
     Accept: application/json, text/plain, */*
    User-Agent: {user agent}
    Authorization: Bearer {bearer token here}
     api-version: 1
     Time-Zone: America/New_York
```
#### Example Response (API Version 1):

```
HTTP/1.1 200 OK
     Cache-Control: no-cache
     Pragma: no-cache
     Content-Type: application/json; charset=utf-8
    Expires: -1 Strict-Transport-Security: max-age=2592000
     X-Content-Type-Options: nosniff
     X-XSS-Protection: 1; mode=block
     Date: Wed, 05 Nov 2014 19:54:59 GMT
     Content-Length: 1437
\left\{\begin{array}{c} \end{array}\right\} "HttpStatusCode":200,
     "Data":[
\{ "AircraftId":1808,
          "ATACode":5,
          "ATADisplay":"5 0110",
          "CyclesOnPart":0.00,
          "Disposition":"",
          "DueStatus":1,
```
![](_page_34_Picture_0.jpeg)

```
 "HasTaskcard":false,
         "GroupName":"1 MO",
         "HoursOnPart":0.00,
         "Id":"11842571-8ce3-40b6-9967-a3c8abc569a3",
         "IntervalFormatted":"M: 1\r\n",
         "IntervalAdjustmentFormatted":"",
         "ItemDescription":"1 MONTH CHECK",
         "ItemNumber":2534,
         "ItemType":1,
         "LandingsOnPart":0,
         "LastCWFormatted":"23/07/2014\r\nH: 81198\r\nL: 71141\r\n",
         "ManufacturingMaintenanceCode":"0110",
         "NextDueDate":"2014-08-31",
         "NextDueHours":null,
         "NextDueLandings":null,
         "NextDueCycles":null,
         "NextDueRIN":null,
         "NextDueFormatted":"31/08/2014\r\n",
         "PartNumberOn":null,
         "PartNumberOff":null,
         "Position":"One",
         "Reference":"",
         "RegularNotes":null,
         "RemainingFormatted":"M: -2\r\n",
         "RINOnPart":0,
         "SerialNumberOn":null,
         "SerialNumberOff":null,
         "Tolerance":"",
         "TrackedBy":"Airframe",
         "TrackedByFormatted":"Airframe",
        "Aircraft RegistrationNumber": "N12345"
         },
\{ "AircraftId":1808,
         "ATACode":5,
         "ATADisplay":"5 0135",
         "CyclesOnPart":0.00,
         "Disposition":"",
         "HasTaskcard":false,
         "HoursOnPart":0.00,
         "GroupName":"1m",
         "Id":"a683962b-fb74-4f4e-8edd-839d94d3d327",
         "IntervalFormatted":"D: 30\r\n",
         "IntervalAdjustmentFormatted":"",
         "ItemDescription":"FAR 135 AIRWORTHINESS RELEASE",
         "ItemNumber":5439,
         "ItemType":1,
         "LandingsOnPart":0,
         "LastCWFormatted":"23/07/2014\r\nH: 82000\r\nL: 71141\r\n",
```
![](_page_35_Picture_0.jpeg)

```
 "ManufacturingMaintenanceCode":"0135",
         "NextDueDate":"2014-08-22",
         "NextDueHours":null,
         "NextDueLandings":null,
         "NextDueCycles":null,
         "NextDueRIN":null,
         "NextDueFormatted":"22/08/2014\r\n",
         "PartNumberOn":null,
         "PartNumberOff":null,
         "Position":"Two",
         "Reference":"",
         "RegularNotes":null,
         "RemainingFormatted":"D: -15\r\n",
         "RINOnPart":0,
         "SerialNumberOn":null,
         "SerialNumberOff":null,
         "Tolerance":"D: 20",
         "TrackedBy":"Airframe",
         "TrackedByFormatted":"Airframe",
         "Aircraft_RegistrationNumber":null
 }
     "Errors":[
    \frac{1}{\sqrt{2}} "Messages":[
     "IsSuccess":true,
     "AvailableRecordCount":2,
     "ErrorMessages":"No Errors Reported"
```
 $\frac{1}{2}$ ,

 $\frac{1}{\sqrt{2}}$ 

}

![](_page_36_Picture_0.jpeg)

### **GET /MaintenanceItem/GetDueList**

**Version 2** – Get a complete version of the current due list for an aircraft. This is appropriate for a calendar view of the when items come due, off-line calculations of due date, or simply a more detailed listing of all items coming due. The criteria is used for projecting how far out items are retrieved based on daily aircraft utilization preferences.

To use this API add a header value of api-version and set this to a value of "2". This is shown in an example request below.

Parameters

![](_page_36_Picture_187.jpeg)

![](_page_37_Picture_0.jpeg)

Return Values (Array)

![](_page_37_Picture_279.jpeg)

![](_page_38_Picture_0.jpeg)

![](_page_38_Picture_288.jpeg)

![](_page_39_Picture_0.jpeg)

ToleranceRIN Decimal Acceptable variance in RIN ToleranceRemaining Hours ToleranceRemainingRIN Decimal RIN remaining in tolerance

### **Name Data Type Description** ToleranceRemainingMonths Integer Months remaining in tolerance ToleranceRemainingDays Integer Days remaining in tolerance ToleranceRemainingLandings Integer Landings remaining in tolerance Cycles remaining in tolerance ToleranceNextDueDate Date Date Date due with tolerance included<br>
ToleranceNextDueHours Decimal Hours remaining until due with to Hours remaining until due with tolerance included ToleranceNextDueLandings Integer Landings remaining until due with tolerance included<br>ToleranceNextDueCycles Decimal Cycles remaining until due with tolerance included Cycles remaining until due with tolerance included ToleranceNextDueRIN Decimal RIN remaining until due with tolerance included AircraftUtilizationHours Decimal Anticipated utilization of aircraft in hours<br>AircraftUtilizationCycles Decimal Anticipated utilization of aircraft in cycles AircraftUtilizationCycles Decimal Anticipated utilization of aircraft in cycles<br>AircraftUtilization RIN Decimal Anticipated utilization of aircraft in RIN Decimal Anticipated utilization of aircraft in RIN

![](_page_40_Picture_0.jpeg)

#### Example Request (API Version 2):

```
https://api.flightdocs.com/MaintenanceItem/GetDueList?RegistrationNumber=N900EX&I
ncludePaging=true&PageSize=1&PageIndex=0 HTTP/1.1 
Host:"api.flightdocs.com"
Accept:"*/*"
User-Agent:{User Agent}
Authorization: {bearer token here}
api-version:"2"
Time-Zone: America/New_York
```
#### Example Response (API Version 2):

```
{
     "HttpStatusCode": 200,
     "Data": [
\{ "AircraftId": 4603,
            "Aircraft RegistrationNumber": "N900EX",
             "ATACode": 54,
             "ATADisplay": "54 00-00-220-802",
             "TrackedBy": "Airframe ",
             "DueStatus": 5,
             "Disposition": "",
             "Id": "53deaf80-ae74-4d00-99f8-53d97b478cca",
             "GroupName": "",
             "IsParentItem": false,
             "IsChildItem": false,
             "ItemDescription": "DETL INSP/CHK #2 ENG NAC&PYL",
             "ItemNumber": 7811,
             "ItemType": "PART",
             "ManufacturingMaintenanceCode": "00-00-220-802",
             "PartNumberOn": "6969",
             "Position": "",
             "Reference": "",
             "RegularNotes": "",
             "SerialNumberOn": "553",
             "IntervalFormatted": "L: 3750\r\n",
             "IntervalAdjustmentFormatted": "",
            "LastCWFormatted": "20-NOV-2012\r\nH: 8112.26 \r\nL: 7117 \r\n",
             "NextDueFormatted": "L: 10867\r\n",
             "RemainingFormatted": "L: -5692\r\n",
             "ToleranceFormatted": "",
             "CalculatedDueDate": "2011-05-13",
             "CalculatedMaxDueDate": "2011-05-13",
             "CyclesOnPart": null,
             "LandingsOnPart": null,
             "HoursOnPart": null,
             "RINOnPart": null,
```
![](_page_41_Picture_0.jpeg)

```
 "IntervalDays": 0,
 "IntervalMonths": 0,
 "IntervalHours": null,
 "IntervalLandings": 3750,
 "IntervalCycles": 0,
 "IntervalRIN": 0,
 "IntervalAdjustmentHours": 0,
 "IntervalAdjustmentDays": 0,
 "IntervalAdjustmentMonths": 0,
 "IntervalAdjustmentLandings": 0,
 "IntervalAdjustmentCycles": 0,
 "IntervalAdjustmentRIN": 0,
 "LogDate": "2012-11-20",
 "LogHours": 8112.26,
 "LogLandings": 7117,
 "LogCycles": 0,
 "LogRIN": null,
 "NextDueDate": null,
 "NextDueHours": null,
 "NextDueLandings": 10867,
 "NextDueCycles": null,
 "NextDueRIN": null,
 "RemainingHours": null,
 "RemainingLandings": -5692,
 "RemainingRIN": null,
 "RemainingCycles": null,
 "RemainingMonths": null,
 "RemainingDays": null,
 "ToleranceMonths": null,
 "ToleranceDays": null,
 "ToleranceHours": null,
 "ToleranceLandings": null,
 "ToleranceCycles": null,
 "ToleranceRIN": null,
 "ToleranceRemainingMonths": null,
 "ToleranceRemainingDays": null,
 "ToleranceRemainingHours": null,
 "ToleranceRemainingLandings": null,
 "ToleranceRemainingCycles": null,
 "ToleranceRemainingRIN": null,
 "ToleranceNextDueDate": null,
 "ToleranceNextDueHours": null,
 "ToleranceNextDueLandings": null,
 "ToleranceNextDueCycles": null,
 "ToleranceNextDueRIN": null,
 "AircraftUtilizationHours": 1,
 "AircraftUtilizationLandings": 2,
"AircraftUtilizationCycles": -1,
 "AircraftUtilizationRIN": -1
```
![](_page_42_Picture_0.jpeg)

```
 }
\frac{1}{\sqrt{2}} "Warnings": [],
 "Errors": [],
 "Messages": [],
 "IsSuccess": true,
 "AvailableRecordCount": 0,
 "ErrorMessages": "No Errors Reported"
```
Last updated: 2/27/2019

}